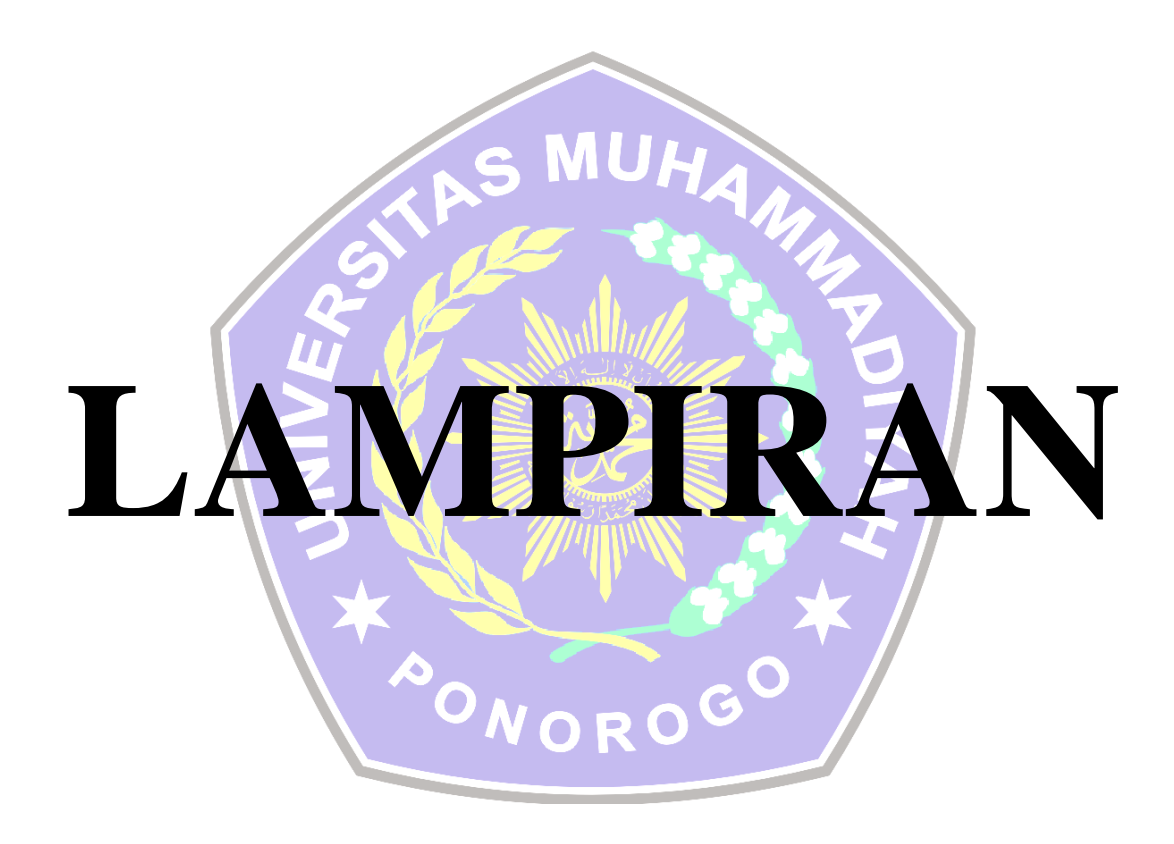

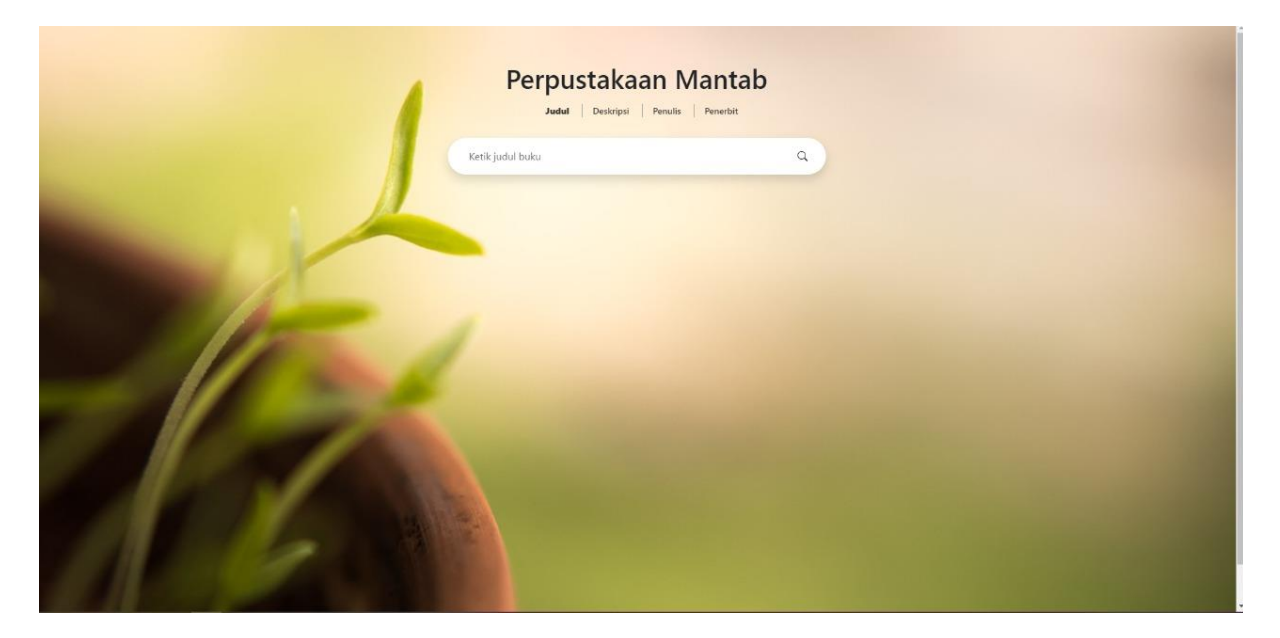

## **Gambar 1** Halaman Utama

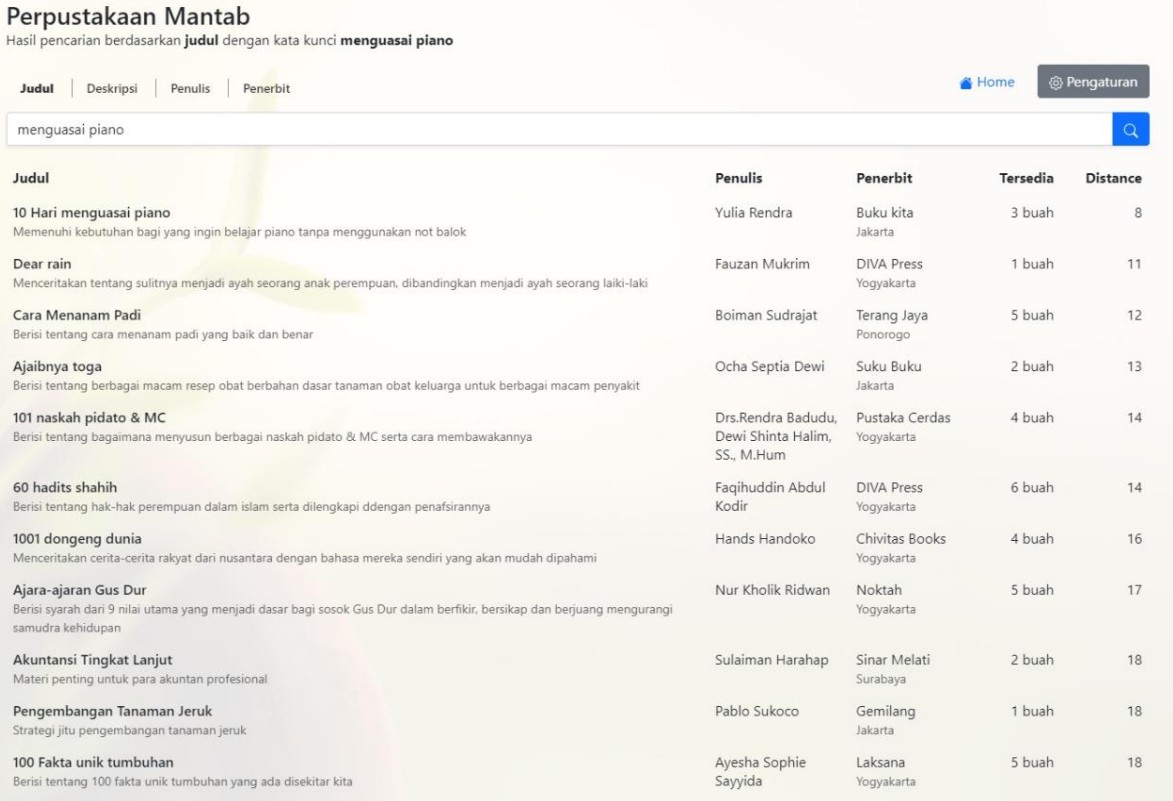

**Gambar 2** Tampilan menu pencarian judul

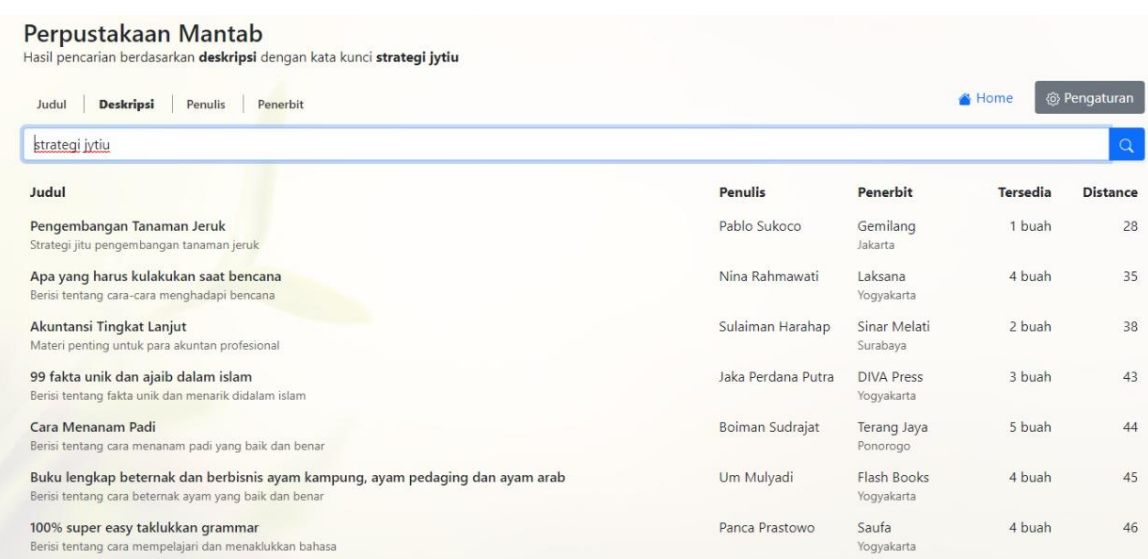

## **Gambar 3** Tampilan menu pencarian deskripsi

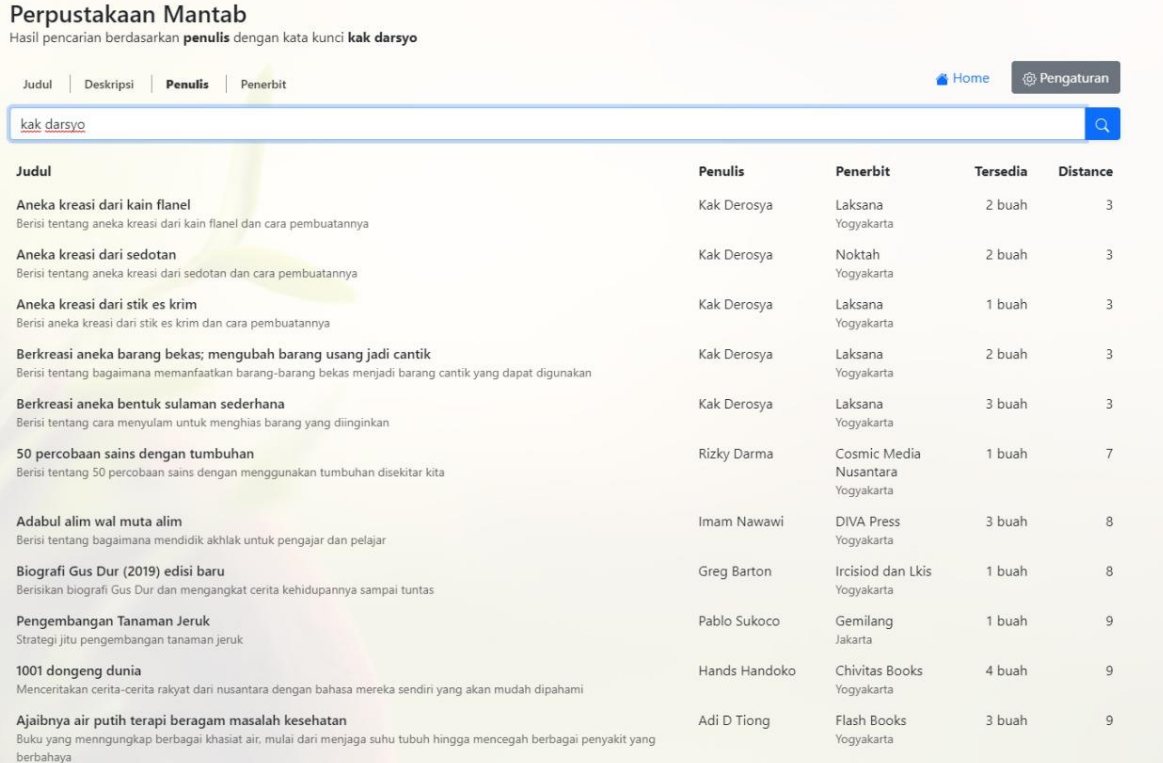

**Gambar 4** Tampilan menu pencarian penulis

## Perpustakaan Mantab

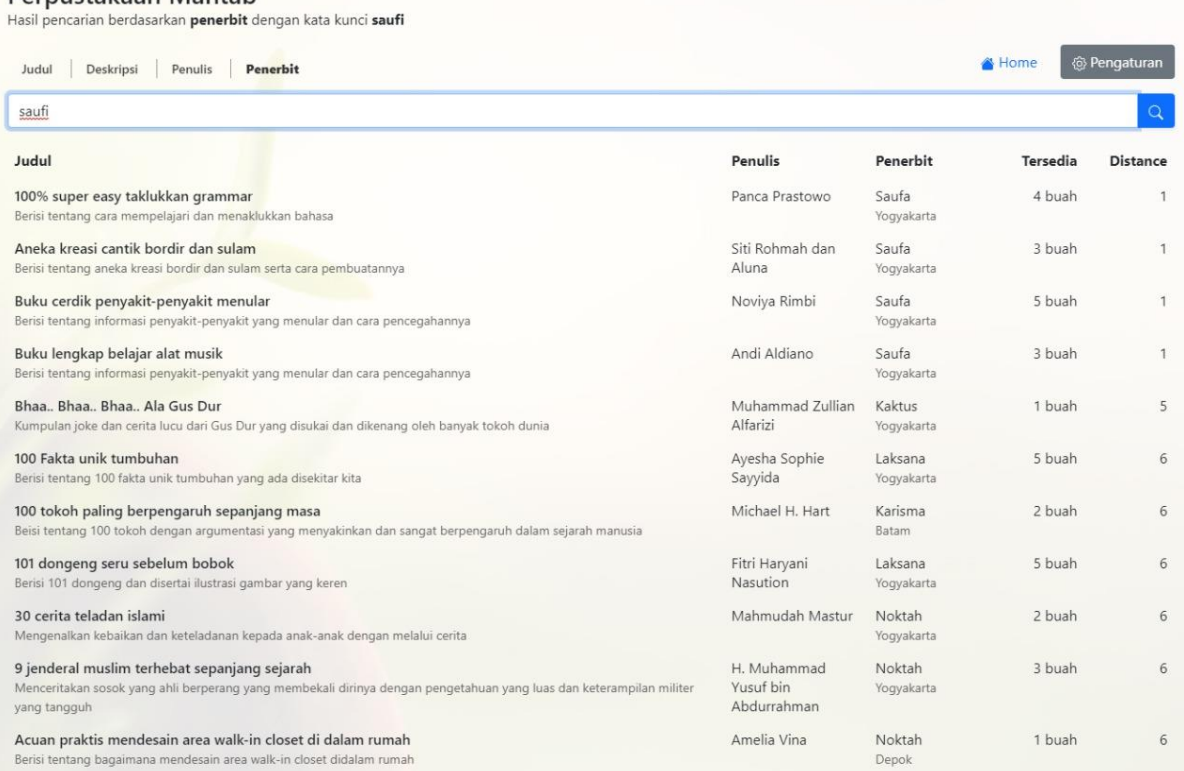

## **Gambar 5** Tampilan menu pencarian penerbit

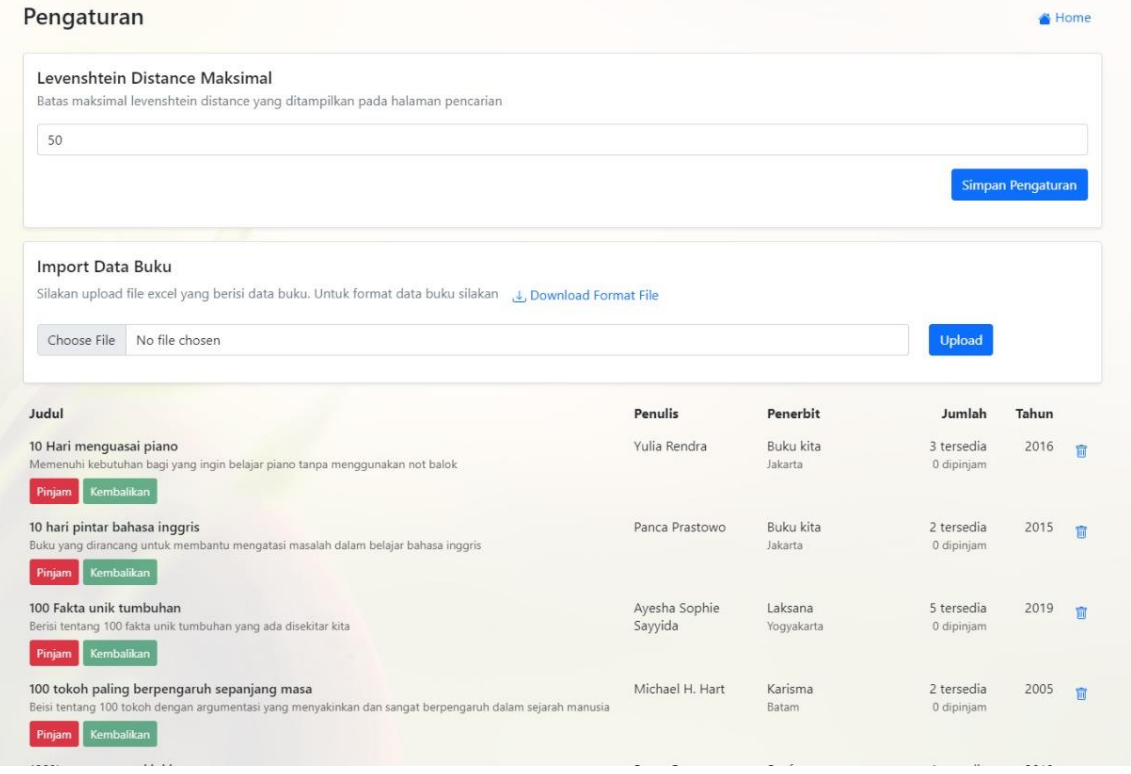

**Gambar 6** Tampilan menu pengaturan